#### <<Google Android>>>

<< Google Android >>

- 13 ISBN 9787115213945
- 10 ISBN 7115213941

出版时间:2009-11

页数:281

PDF

更多资源请访问:http://www.tushu007.com

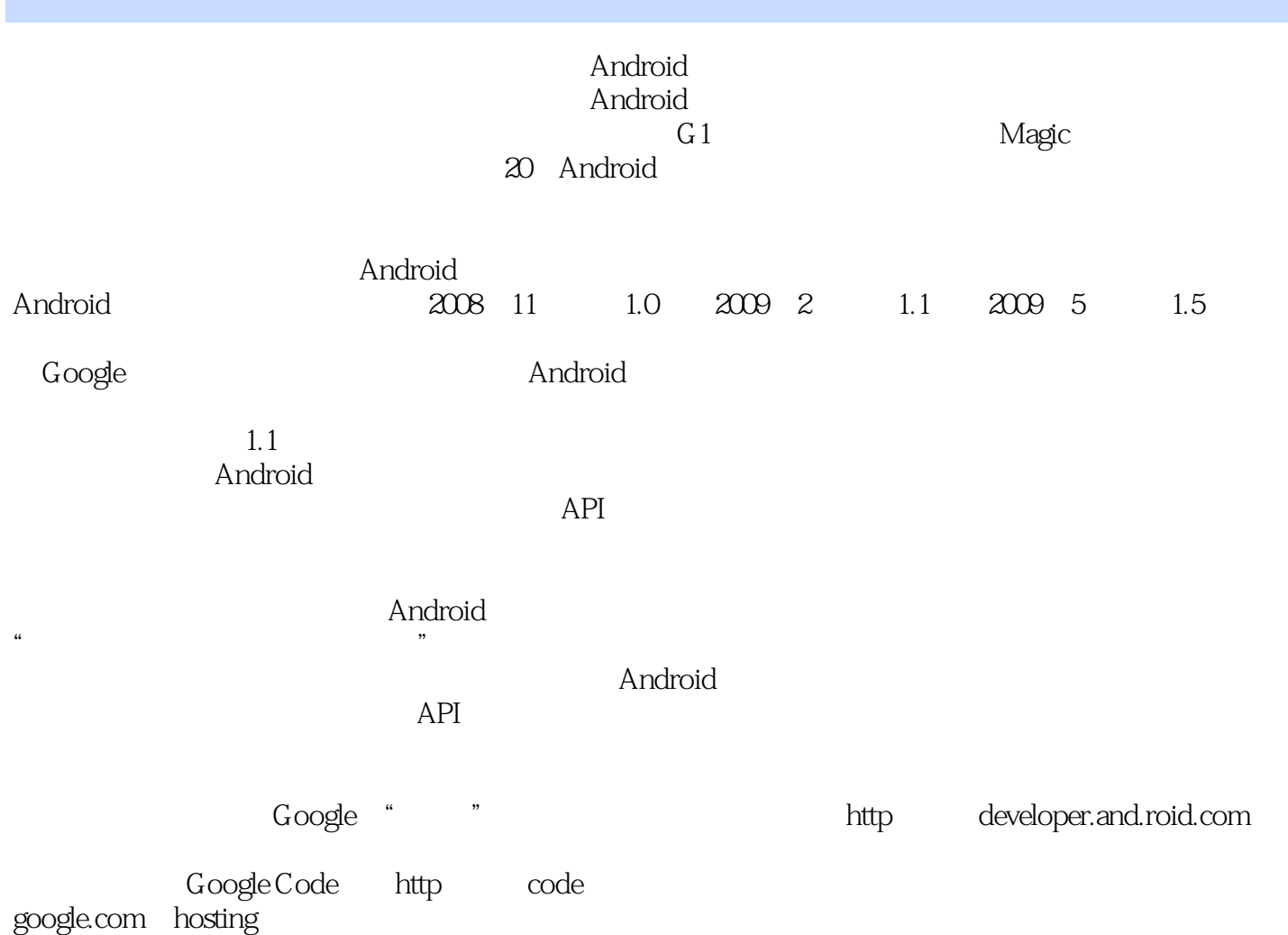

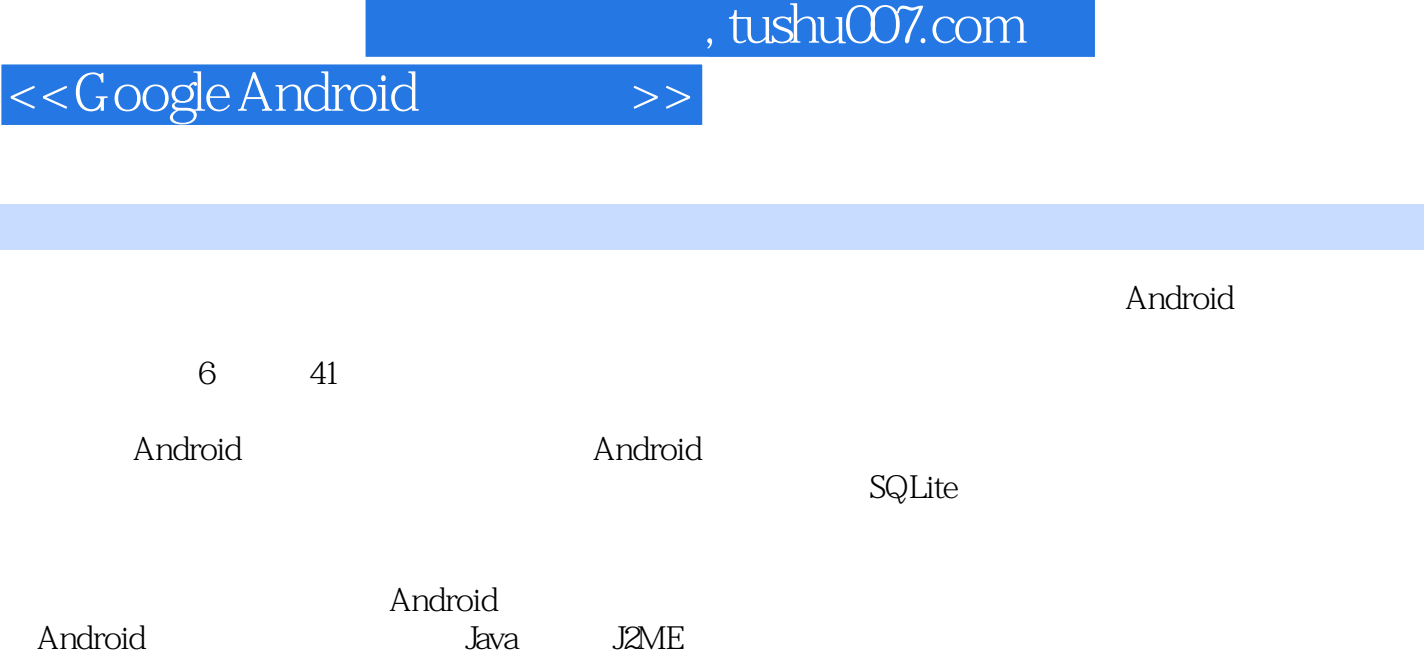

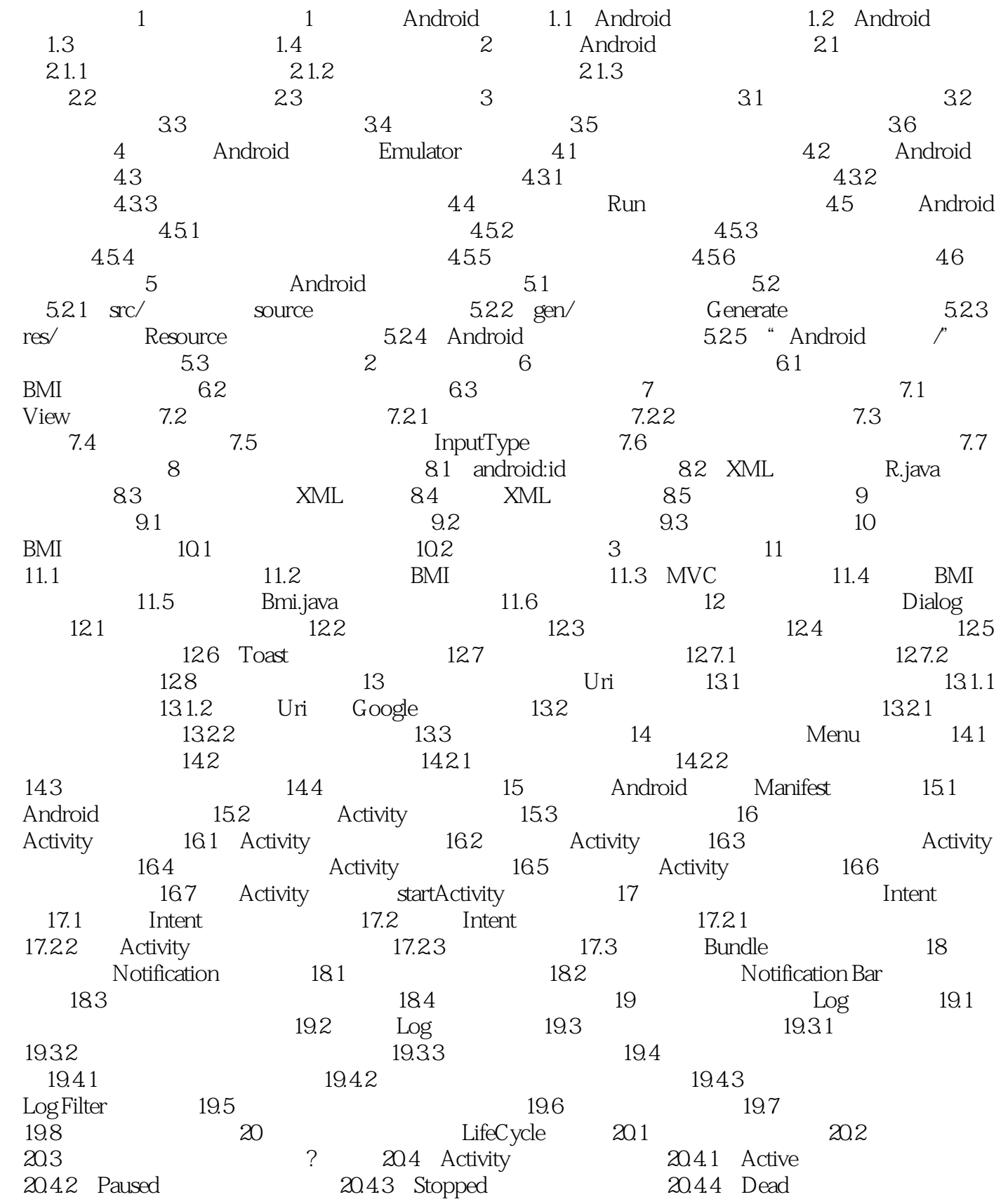

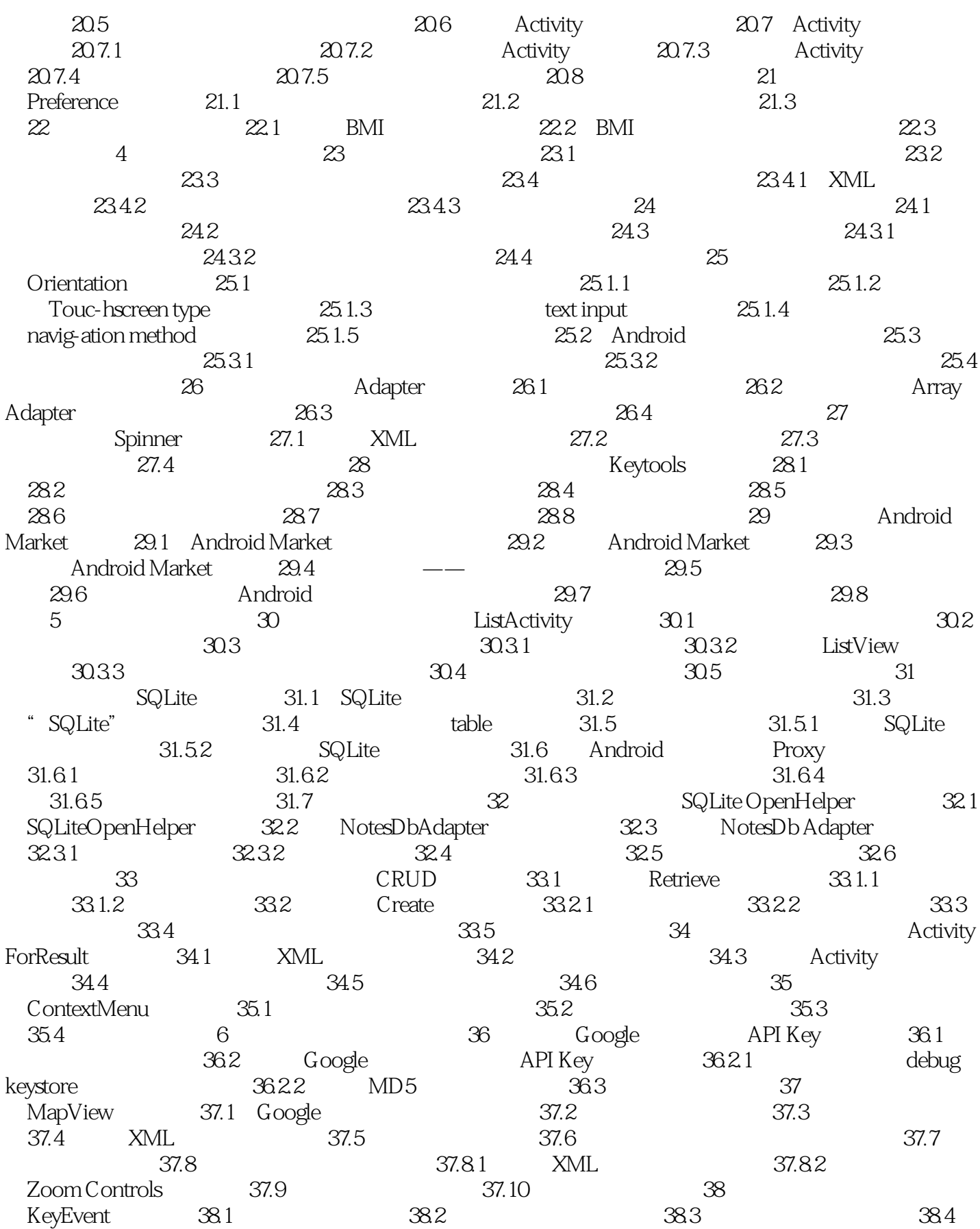

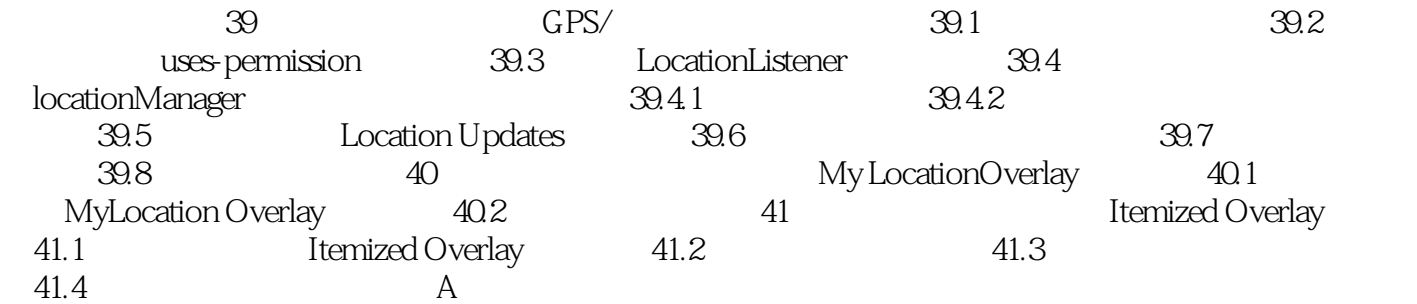

### <<Google Android>>>

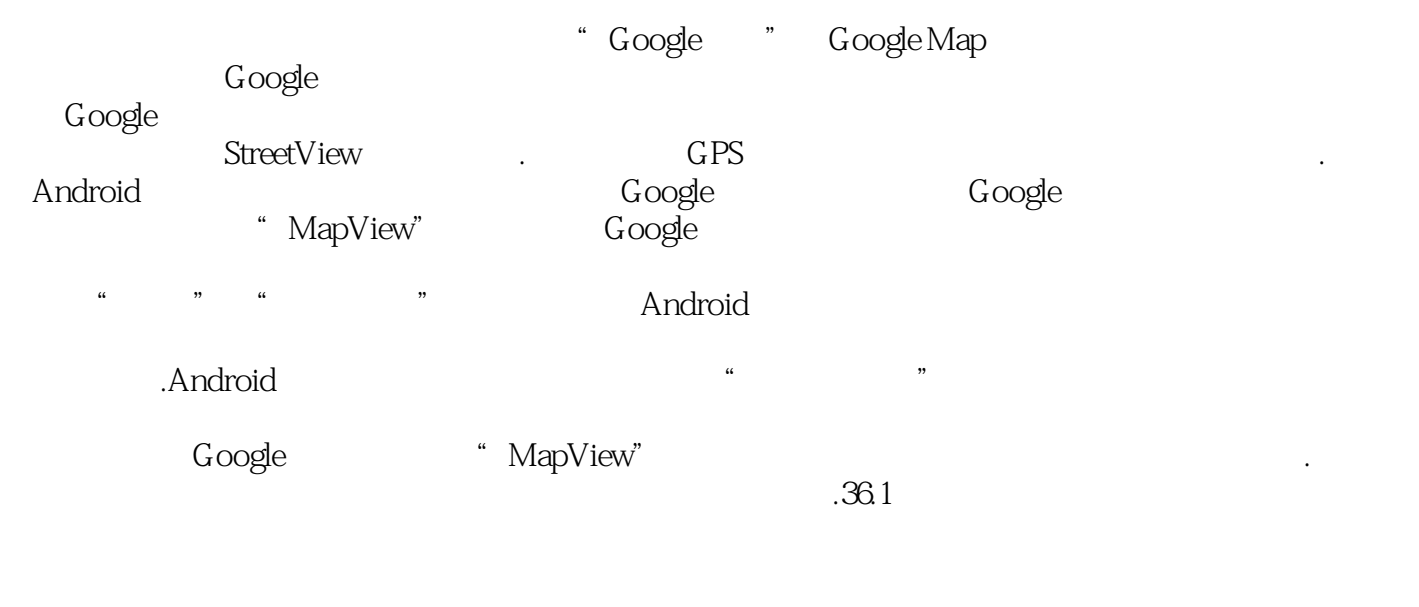

atitude).<br>The state of the latitude of the state of the state of the state of the state of the state of the state of the<br>Fig. of the state of the state of the state of the state of the state of the state of the state of th  $\alpha$  are the contract of the 180°  $\alpha$  m  $\alpha$  is the contract of the longitude  $\alpha$ 

# <<Google Android>>>

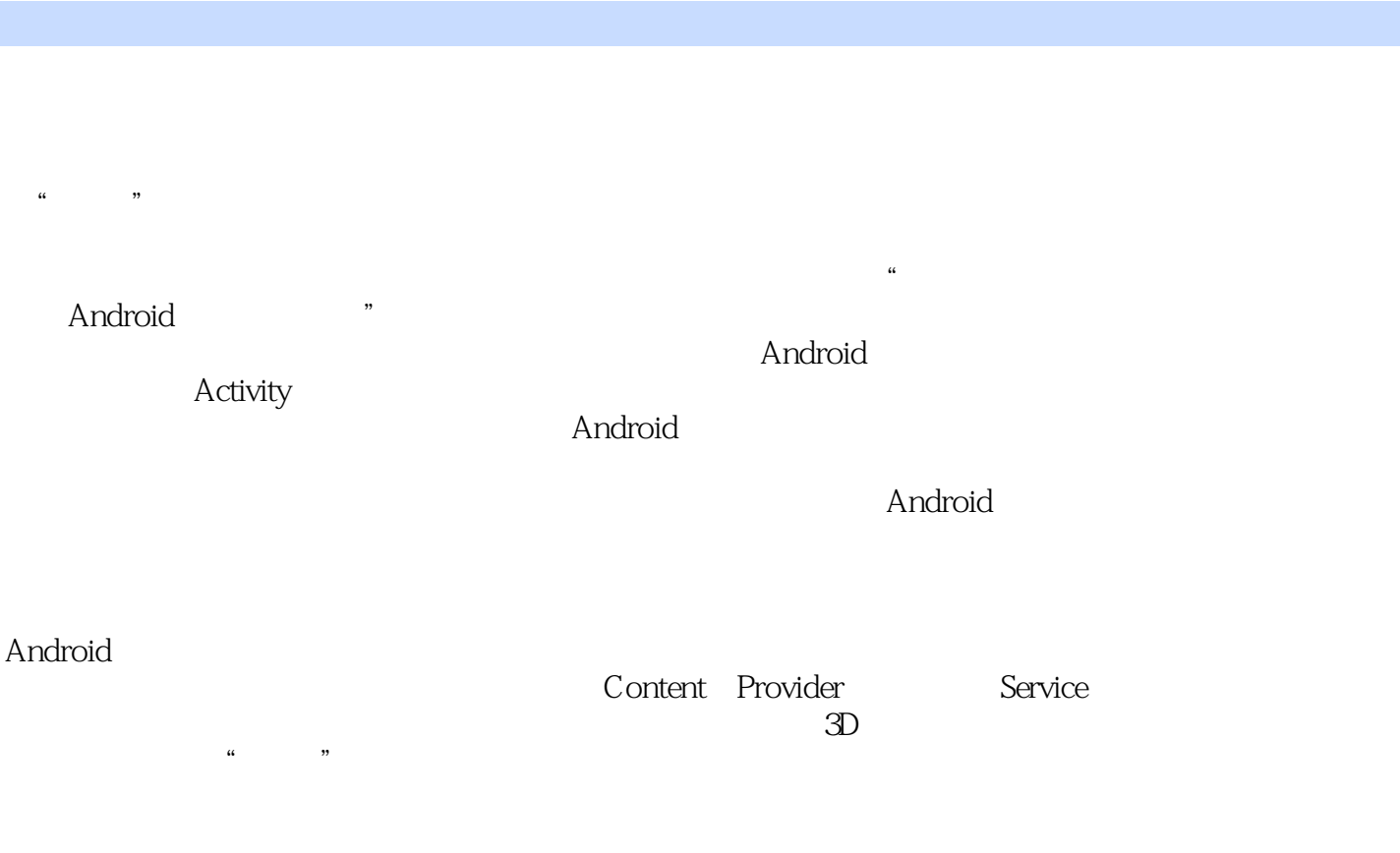

Android

Android

#### <<Google Android>>>

Google Android (2) Android SDK1.5Windows MacOS X Linux<br>Android 3DK1.5Windows MacOS X Linux Android J2ME Android<br>  $\begin{array}{ccc}\n\bullet & \bullet & \bullet \\
\bullet & \bullet & \bullet \\
\bullet & \bullet & \bullet\n\end{array}$ 3G, " " Android Google Android (2) Android PC رية)<br>Android (2−) Android (2−) Google Android Android Market and 20 Android ……<br>Google Android (22) …… Google Android (2) Android Android

### <<Google Android>>>

本站所提供下载的PDF图书仅提供预览和简介,请支持正版图书。

更多资源请访问:http://www.tushu007.com